# **polyswarm-api Documentation**

**PolySwarm**

**Jun 14, 2021**

# **CONTENTS**

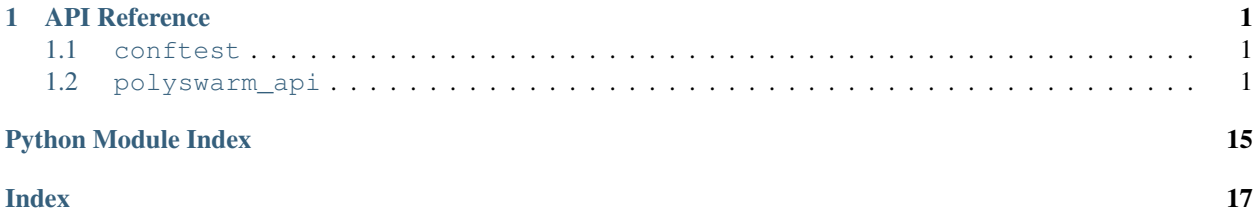

### **CHAPTER**

## **ONE**

# **API REFERENCE**

<span id="page-4-5"></span><span id="page-4-0"></span>This page contains auto-generated API reference documentation $<sup>1</sup>$  $<sup>1</sup>$  $<sup>1</sup>$ .</sup>

# <span id="page-4-1"></span>**1.1 conftest**

# <span id="page-4-2"></span>**1.2 polyswarm\_api**

### **1.2.1 Submodules**

### <span id="page-4-4"></span>**polyswarm\_api.api**

### **Module Contents**

#### polyswarm\_api.api.**logger**

```
class polyswarm_api.api.PolyswarmAPI(key, uri=None, community=None, timeout=None)
    Bases: object
```
A synchronous interface to the public and private PolySwarm APIs.

**engines**

```
refresh_engine_cache(self)
    Rrefresh the cached engine listing
```
**wait\_for**(*self*, *scan*, *timeout=settings.DEFAULT\_SCAN\_TIMEOUT*) Wait for a Scan to scan successfully

#### Parameters

- **scan** Scan id to wait for
- **timeout** Maximum time in seconds to wait before raising a TimeoutException

Returns The ArtifactInstance resource waited on

**exists**(*self*, *hash\_*, *hash\_type=None*) Search for the latest scans matching the given hash and hash\_type.

### Parameters

• **hash** – A Hashable object (Artifact, local.LocalArtifact, Hash) or hex-encoded SHA256/SHA1/MD5

<span id="page-4-3"></span><sup>&</sup>lt;sup>1</sup> Created with [sphinx-autoapi](https://github.com/rtfd/sphinx-autoapi)

• **hash type** – Hash type of the provided **hash**. Will attempt to auto-detect if not explicitly provided.

Returns A boolean if the instance exists for search.

#### <span id="page-5-0"></span>**search**(*self*, *hash\_*, *hash\_type=None*)

Search for the latest scans matching the given hash and hash\_type.

#### Parameters

- **hash** A Hashable object (Artifact, local.LocalArtifact, Hash) or hex-encoded SHA256/SHA1/MD5
- hash\_type Hash type of the provided hash\_. Will attempt to auto-detect if not explicitly provided.

Returns Generator of ArtifactInstance resources

#### **search\_url**(*self*, *url*)

Search for the latest scan matching the given url.

**Parameters**  $ur1 - A$  **url to be searched by exact match** 

Returns Generator of ArtifactInstance resources

#### **search\_scans**(*self*, *hash\_*)

Search for all scans ever made matching the given sha256.

Parameters **hash** – A Hashable object (Artifact, local.LocalArtifact, Hash) or hex-encoded SHA256

Returns Generator of ArtifactInstance resources

#### **metadata\_mapping**(*self*)

**search\_by\_metadata**(*self*, *query*, *include=None*, *exclude=None*)

Search artifacts by metadata

#### **Parameters**

- **query** A query string
- **include** A list of fields to be included in the result (.\* wildcards are accepted)
- **exclude** A list of fields to be excluded from the result (.\* wildcards are accepted)

Returns Generator of ArtifactInstance resources

**submit**(*self*, *artifact*, *artifact\_type=resources.ArtifactType.FILE*, *artifact\_name=None*, *scan\_config=None*)

Submit artifacts to polyswarm and return UUIDs

#### Parameters

- **artifact** A file-like, path to file, url or LocalArtifact instance
- **artifact\_type** The ArtifactType or strings containing "file" or "url"
- **artifact\_name** An appropriate filename for the Artifact
- **scan\_config** The scan configuration to be used, e.g.: "default", "more-time", "mosttime"

Returns An ArtifactInstance resource

### **lookup**(*self*, *scan*)

Lookup a scan by Scan id.

<span id="page-6-0"></span>Parameters **scan** – The Scan UUID to lookup

Returns An ArtifactInstance resource

**rescan**(*self*, *hash\_*, *hash\_type=None*, *scan\_config=None*) Rescan a file based on and existing hash in the Polyswarm platform

#### Parameters

- **hash** Hashable object (Artifact, local.LocalArtifact, or Hash) or hex-encoded SHA256/SHA1/MD5
- **hash\_type** Hash type of the provided **hash**. Will attempt to auto-detect if not explicitly provided.
- **scan\_config** The scan configuration to be used, e.g.: "default", "more-time", "mosttime"

#### Returns A ArtifactInstance resources

### **rescan\_id**(*self*, *scan*, *scan\_config=None*)

Re-execute a new scan based on an existing scan.

#### **Parameters**

- **scan** Id of the existing scan
- **scan\_config** The scan configuration to be used, e.g.: "default", "more-time", "mosttime"

Returns A ArtifactInstance resource

#### **\_parse\_rule**(*self*, *rule*)

**live\_create**(*self*, *rule*, *active=True*, *ruleset\_name=None*)

Create a new live hunt\_id, and replace the currently running YARA rules.

#### Parameters

- **rule** YaraRuleset object or string containing YARA rules to install
- **active** Set the live hunt to active upon creation if True.
- **ruleset\_name** Name of the ruleset.

#### Returns The created Hunt resource

#### **live\_get**(*self*, *hunt=None*)

Delete a live hunt.

#### Parameters **hunt** – Hunt ID

#### Returns The Hunt resource

**live\_update**(*self*, *active*, *hunt=None*) Update a live hunt.

#### Parameters

- **hunt** Hunt ID
- **active** True to start the live hunt and False to stop it

Returns The updated Hunt resource

```
live_delete(self, hunt=None)
    Delete a live hunt.
```
<span id="page-7-0"></span>Parameters **hunt** – Hunt ID

Returns The deleted Hunt resource

**live\_list**(*self*, *since=None*, *all\_=None*) List all the live hunts

Returns Generator of Hunt resources

**live\_results**(*self*, *hunt=None*, *since=None*, *tag=None*, *rule\_name=None*) Get results from a live hunt

#### Parameters

- **hunt** ID of the hunt (None if results for tha latest active hunt are desired)
- **since** Fetch results from the last "since" minutes
- **tag** Filter hunt results containing the provided tags (comma separated tags, exact match).
- **rule\_name** Filter hunt results on the provided rule name (exact match).

#### Returns Generator of HuntResult resources

**historical\_create**(*self*, *rule=None*, *ruleset\_name=None*)

Run a new historical hunt.

#### **Parameters**

- **rule** YaraRuleset object or string containing YARA rules to install
- **ruleset\_name** Name of the ruleset.

Returns The created Hunt resource

**historical\_get**(*self*, *hunt=None*)

Delete a live hunt.

Parameters **hunt** – Hunt ID

Returns The Hunt resource

**historical\_delete**(*self*, *hunt*) Delete a historical hunts.

Parameters **hunt** – Hunt ID

Returns The deleted Hunt resource

**historical\_list**(*self*, *since=None*) List all historical hunts

Returns Generator of Hunt resources

**historical\_results**(*self*, *hunt=None*, *tag=None*, *rule\_name=None*)

Get results from a historical hunt

#### Parameters

- **hunt** ID of the hunt (None if latest hunt results are desired)
- **tag** Filter hunt results containing the provided tags (comma separated tags, exact match).
- **rule\_name** Filter hunt results on the provided rule name (exact match).

Returns Generator of HuntResult resources

#### <span id="page-8-0"></span>**ruleset\_create**(*self*, *name*, *rules*, *description=None*)

Create a Yara Ruleset from the provided rules with the given name in the polyswarm platform. :param name: Name of the ruleset :param rules: Yara rules as a string :param description: Description of the ruleset :return: A YaraRuleset resource

#### **ruleset\_get**(*self*, *ruleset\_id=None*)

Retrieve a YaraRuleset from the polyswarm platform by its Id. :param ruleset id: Id of the ruleset :return: A YaraRuleset resource

#### **ruleset\_update**(*self*, *ruleset\_id*, *name=None*, *rules=None*, *description=None*)

Update an existing YaraRuleset in the polyswarm platform by its Id. :param ruleset\_id: Id of the ruleset :param name: New name of the ruleset :param rules: New yara rules as a string :param description: New description of the ruleset :return: The updated YaraRuleset resource

#### **ruleset\_delete**(*self*, *ruleset\_id*)

Delete a YaraRuleset from the polyswarm platform by its Id. :param ruleset id: Id of the ruleset :return: A YaraRuleset resource

#### **ruleset\_list**(*self*)

List all YaraRulesets for the current account. :return: A generator of YaraRuleset resources

#### **tag\_link\_get**(*self*, *sha256*)

Fetch the Tags and Families associated with the given sha256.

Parameters **sha256** – The sha256 of the artifact.

Returns A TagLink resource

#### **tag\_link\_update**(*self*, *sha256*, *tags=None*, *families=None*, *emerging=None*, *remove=False*)

Update a TagLink with the given type or value by its id. :param sha256: The sha256 of the artifact. :param tags: A list of tags to be added or removed. :param families: A list of families to be added or removed. :param remove: A flag indicating if we should remove the provided tags/families. :return: A TagLink resource

#### **tag\_link\_list**(*self*, *tags=None*, *families=None*, *or\_tags=None*, *or\_families=None*)

Fetch all existing TagLinks for the provided tags. :param tags: A list of tags that must be associated with the TagLinks listed. :param families: A list of families that must be associated with the TagLinks listed. :param or\_tags: A list of tags where the TagLinks must be associated with at least one. :param or\_families: A list of families where the TagLinks must be associated with at least one. :return: A TagLink resource

#### **tag\_create**(*self*, *name*)

Create a Tag. :param name: The tag we want to create. :return: A Tag resource

**tag\_get**(*self*, *name*)

Fetch a Tag. :param name: The tag we want to fetch. :return: A Tag resource

#### **tag\_delete**(*self*, *name*)

Delete a Tag. :param name: The tag we want to delete. :return: A Tag resource

```
tag_list(self)
```
Fetch all existing Tags. :return: A generator of Tag resources

#### **family\_create**(*self*, *name*)

Create a Family. :param name: The family name. :return: A MalwareFamily resource

#### **family\_get**(*self*, *name*)

Fetch a Family. :param name: The family name. :return: A MalwareFamily resource

#### **family\_delete**(*self*, *name*)

Delete a Family. :param name: The family name. :return: A MalwareFamily resource

<span id="page-9-1"></span>**family\_update**(*self*, *family\_name*, *emerging=True*)

Update the Family emerging status. :param family\_name: The family name. :param emerging: A flag indicating if the family should be marked as emerging at this point in time. :return: A MalwareFamily resource

```
family_list(self)
```
Fetch all existing Families :return: A generator of MalwareFamily resources

**assertions\_create**(*self*, *engine\_id*, *date\_start*, *date\_end*)

**assertions\_get**(*self*, *assertions\_id*)

**assertions\_delete**(*self*, *assertions\_id*)

**assertions\_list**(*self*, *engine\_id*)

**votes\_create**(*self*, *engine\_id*, *date\_start*, *date\_end*)

**votes\_get**(*self*, *votes\_id*)

**votes\_delete**(*self*, *votes\_id*)

**votes\_list**(*self*, *engine\_id*)

**download**(*self*, *out\_dir*, *hash\_*, *hash\_type=None*)

Grab the data of artifact identified by hash, and write the data to a file in the provided directory under a file named after the **hash\_**. :param out\_dir: Destination directory to download the file. :param **hash\_:** The hash we should use to lookup the artifact to download. :param hash\_type: Hash type of the provided hash. Will attempt to auto-detect if not explicitly provided. :return: A LocalArtifact resource

**download\_archive**(*self*, *out\_dir*, *s3\_path*)

Grab the data in the s3 path provided in the stream() method, and write the contents in the provided directory. :param out\_dir: Destination directory to download the file. :param s3\_path: Target S3 object to download. :return: A LocalArtifact resource

### **download\_to\_handle**(*self*, *hash\_*, *fh*, *hash\_type=None*)

Grab the data of artifact identified by hash, and write the data to a file handle :param hash\_: The hash we should use to lookup the artifact to download. :param fh: A file-like object which we are going to write the contents of the artifact to. :param hash\_type: Hash type of the provided **hash\_.** Will attempt to auto-detect if not explicitly provided. :return: A LocalHandle resource

**stream**(*self*, *since=settings.MAX\_SINCE\_TIME\_STREAM*) Access the stream of artifacts (ask [info@polyswarm.io](mailto:info@polyswarm.io) about access)

Parameters since – Fetch results from the last "since" minutes (up to 2 days)

Returns Generator of ArtifactArchive resources

**rerun\_metadata**(*self*, *hashes*, *analyses=None*, *skip\_es=None*)

**tool\_metadata\_create**(*self*, *sha256*, *tool*, *tool\_metadata*)

**tool\_metadata\_list**(*self*, *sha256*)

**\_\_repr\_\_**(*self*)

#### <span id="page-9-0"></span>**polyswarm\_api.core**

#### **Module Contents**

polyswarm\_api.core.**JSONDecodeError**

polyswarm\_api.core.**logger**

```
class polyswarm_api.core.PolyswarmSession(key, retries, user_agent=settings.DEFAULT_USER_AGENT)
    Bases: requests.Session
    requests_retry_session(self, retries=settings.DEFAULT_RETRIES, back-
                                off_factor=settings.DEFAULT_BACKOFF, sta-
                                tus_forcelist=settings.DEFAULT_RETRY_CODES)
    set_auth(self, key)
    set_user_agent(self, ua)
class polyswarm_api.core.RequestParamsEncoder
    Bases: json.JSONEncoder
    default(self, obj)
class polyswarm_api.core.PolyswarmRequest(api_instance, request_parameters, key=None,
                                                  result_parser=None, **kwargs)
    Bases: object
    This class holds a requests-compatible dictionary and extra information we need to parse the response.
    result(self)
    execute(self)
    _bad_status_message(self)
    _extract_json_body(self, result)
    parse_result(self, result)
    __iter__(self)
    consume_results(self)
    next_page(self)
class polyswarm_api.core.BaseResource(content, *args, **kwargs)
    Bases: object
    classmethod parse_result(cls, api, content, **kwargs)
class polyswarm_api.core.BaseJsonResource(content, *args, **kwargs)
    Bases: polyswarm_api.core.BaseResource
    RESOURCE_ENDPOINT
    RESOURCE_ID_KEY = id
     __int__(self)
    _get(self, path, default=None, content=None)
         Helper for rendering attributes of child objects in the json that might be None. Returns the default value if
         some of the items in the path is not present.
    classmethod parse_result_list(cls, api_instance, json_data, **kwargs)
    classmethod _endpoint(cls, api, **kwargs)
    classmethod _list_endpoint(cls, api, **kwargs)
    classmethod _create_endpoint(cls, api, **kwargs)
    classmethod _get_endpoint(cls, api, **kwargs)
    classmethod _head_endpoint(cls, api, **kwargs)
    classmethod _update_endpoint(cls, api, **kwargs)
```
<span id="page-11-1"></span>**classmethod \_delete\_endpoint**(*cls*, *api*, *\*\*kwargs*)

- **classmethod \_params**(*cls*, *method*, *\*param\_keys*, *\*\*kwargs*)
- **classmethod \_list\_params**(*cls*, *\*\*kwargs*)
- **classmethod \_create\_params**(*cls*, *\*\*kwargs*)
- **classmethod \_get\_params**(*cls*, *\*\*kwargs*)
- **classmethod \_head\_params**(*cls*, *\*\*kwargs*)

**classmethod \_update\_params**(*cls*, *\*\*kwargs*)

**classmethod \_delete\_params**(*cls*, *\*\*kwargs*)

**classmethod \_list\_headers**(*cls*, *api*)

**classmethod \_create\_headers**(*cls*, *api*)

- **classmethod \_get\_headers**(*cls*, *api*)
- **classmethod \_head\_headers**(*cls*, *api*)
- **classmethod \_update\_headers**(*cls*, *api*)
- **classmethod \_delete\_headers**(*cls*, *api*)
- **classmethod \_build\_request**(*cls*, *api*, *method*, *url*, *headers*, *params*, *json\_params*)
- **classmethod create**(*cls*, *api*, *\*\*kwargs*)
- **classmethod get**(*cls*, *api*, *\*\*kwargs*)
- **classmethod head**(*cls*, *api*, *\*\*kwargs*)
- **classmethod update**(*cls*, *api*, *\*\*kwargs*)
- **classmethod delete**(*cls*, *api*, *\*\*kwargs*)
- **classmethod list**(*cls*, *api*, *\*\*kwargs*)
- polyswarm\_api.core.**is\_hex**(*value*)
- polyswarm\_api.core.**is\_valid\_sha1**(*value*)
- polyswarm\_api.core.**is\_valid\_md5**(*value*)
- <span id="page-11-0"></span>polyswarm\_api.core.**is\_valid\_sha256**(*value*)
- **class** polyswarm\_api.core.**Hashable**(*\*args*, *\*\*kwargs*) Bases: object

```
SUPPORTED_HASH_TYPES
```
**hash**

```
hash_type
```
**raw**

**validate**(*self*)

**resolve\_hash\_type**(*self*)

**\_\_eq\_\_**(*self*, *other*)

polyswarm\_api.core.**parse\_isoformat**(*date\_string*) **Parses the current date format version**

#### <span id="page-12-6"></span><span id="page-12-4"></span>**polyswarm\_api.exceptions**

#### **Module Contents**

- <span id="page-12-0"></span>**exception** polyswarm\_api.exceptions.**PolyswarmException** Bases: Exception
- <span id="page-12-1"></span>**exception** polyswarm\_api.exceptions.**PolyswarmAPIException** Bases: [polyswarm\\_api.exceptions.PolyswarmException](#page-12-0)
- **exception** polyswarm\_api.exceptions.**TimeoutException** Bases: [polyswarm\\_api.exceptions.PolyswarmAPIException](#page-12-1)
- <span id="page-12-2"></span>**exception** polyswarm\_api.exceptions.**RequestException**(*request*, *\*args*) Bases: [polyswarm\\_api.exceptions.PolyswarmException](#page-12-0)
- **exception** polyswarm\_api.exceptions.**UsageLimitsExceededException** Bases: [polyswarm\\_api.exceptions.RequestException](#page-12-2)
- **exception** polyswarm\_api.exceptions.**NotFoundException** Bases: [polyswarm\\_api.exceptions.RequestException](#page-12-2)
- **exception** polyswarm\_api.exceptions.**NoResultsException** Bases: [polyswarm\\_api.exceptions.RequestException](#page-12-2)
- <span id="page-12-3"></span>**exception** polyswarm\_api.exceptions.**TypeException** Bases: [polyswarm\\_api.exceptions.PolyswarmException](#page-12-0)
- **exception** polyswarm\_api.exceptions.**MissingAPIInstanceException** Bases: [polyswarm\\_api.exceptions.TypeException](#page-12-3)
- **exception** polyswarm\_api.exceptions.**InvalidJSONResponseException** Bases: [polyswarm\\_api.exceptions.TypeException](#page-12-3)
- **exception** polyswarm\_api.exceptions.**DecodeErrorException** Bases: [polyswarm\\_api.exceptions.TypeException](#page-12-3)
- **exception** polyswarm\_api.exceptions.**InvalidValueException** Bases: [polyswarm\\_api.exceptions.TypeException](#page-12-3)
- **exception** polyswarm\_api.exceptions.**ArtifactDeletedException** Bases: [polyswarm\\_api.exceptions.TypeException](#page-12-3)
- **exception** polyswarm\_api.exceptions.**InvalidYaraRulesException** Bases: [polyswarm\\_api.exceptions.TypeException](#page-12-3)
- **exception** polyswarm\_api.exceptions.**NotImportedException** Bases: [polyswarm\\_api.exceptions.TypeException](#page-12-3)

#### <span id="page-12-5"></span>**polyswarm\_api.resources**

#### **Module Contents**

polyswarm\_api.resources.**yara**

polyswarm\_api.resources.**logger**

**class** polyswarm\_api.resources.**Engine**(*content*, *api=None*) Bases: [polyswarm\\_api.core.BaseJsonResource](#page-10-1)

**RESOURCE\_ENDPOINT = /microengines**

```
classmethod _list_headers(cls, api)
```

```
__hash__(self)
```
**\_\_eq\_\_**(*self*, *other*)

**is\_arbiter**(*self*)

```
class polyswarm_api.resources.ToolMetadata
    Bases: polyswarm_api.core.BaseJsonResource
```
**RESOURCE\_ENDPOINT = /artifact/metadata**

**class** polyswarm\_api.resources.**MetadataMapping** Bases: [polyswarm\\_api.core.BaseJsonResource](#page-10-1)

#### **RESOURCE\_ENDPOINT = /search/metadata/mappings**

**class** polyswarm\_api.resources.**Metadata**(*content*, *api=None*) Bases: [polyswarm\\_api.core.BaseJsonResource](#page-10-1)

**RESOURCE\_ENDPOINT = /search/metadata/query**

#### **KNOWN\_KEYS**

**\_\_contains\_\_**(*self*, *item*)

**\_\_getattr\_\_**(*self*, *name*)

**classmethod \_get\_params**(*cls*, *\*\*kwargs*)

**class** polyswarm\_api.resources.**ArtifactInstance**(*content*, *api=None*) Bases: [polyswarm\\_api.core.BaseJsonResource](#page-10-1), [polyswarm\\_api.core.Hashable](#page-11-0)

```
RESOURCE_ENDPOINT = /instance
```
**malicious\_assertions**

**benign\_assertions**

**valid\_assertions**

```
filenames
```
**upload\_file**(*self*, *artifact*, *attempts=3*, *\*\*kwargs*)

**classmethod exists\_hash**(*cls*, *api*, *hash\_value*, *hash\_type*)

**classmethod search\_hash**(*cls*, *api*, *hash\_value*, *hash\_type*)

```
classmethod search_url(cls, api, url)
```

```
classmethod list_scans(cls, api, hash_value)
```
**classmethod submit**(*cls*, *api*, *artifact*, *artifact\_name*, *artifact\_type*, *scan\_config=None*)

```
classmethod rescan(cls, api, hash_value, hash_type, scan_config=None)
```
**classmethod rescan\_id**(*cls*, *api*, *submission\_id*, *scan\_config=None*)

**classmethod lookup\_uuid**(*cls*, *api*, *submission\_id*)

**classmethod metadata\_rerun**(*cls*, *api*, *hashes*, *analyses=None*, *skip\_es=None*)

**\_\_str\_\_**(*self*)

```
class polyswarm_api.resources.ArtifactArchive(content, api=None)
    Bases: polyswarm_api.core.BaseJsonResource
```
<span id="page-13-0"></span>**RESOURCE\_ENDPOINT = /consumer/download/stream**

```
class polyswarm_api.resources.Hunt(content, api=None)
    polyswarm_api.core.BaseJsonResource
```

```
class polyswarm_api.resources.LiveHunt
    Bases: polyswarm_api.resources.Hunt
```
#### **RESOURCE\_ENDPOINT = /hunt/live**

**class** polyswarm\_api.resources.**HistoricalHunt** Bases: polyswarm\_api.resources. Hunt

#### **RESOURCE\_ENDPOINT = /hunt/historical**

<span id="page-14-0"></span>**class** polyswarm\_api.resources.**HuntResult**(*content*, *api=None*) Bases: [polyswarm\\_api.core.BaseJsonResource](#page-10-1)

**class** polyswarm\_api.resources.**LiveHuntResult** Bases: [polyswarm\\_api.resources.HuntResult](#page-14-0)

#### **RESOURCE\_ENDPOINT = /hunt/live/results**

**class** polyswarm\_api.resources.**HistoricalHuntResult** Bases: [polyswarm\\_api.resources.HuntResult](#page-14-0)

**RESOURCE\_ENDPOINT = /hunt/historical/results**

**class** polyswarm\_api.resources.**AssertionsJob**(*content*, *api=None*) Bases: [polyswarm\\_api.core.BaseJsonResource](#page-10-1)

#### **RESOURCE\_ENDPOINT = /consumer/assertions-job**

**class** polyswarm\_api.resources.**VotesJob**(*content*, *api=None*) Bases: [polyswarm\\_api.core.BaseJsonResource](#page-10-1)

#### **RESOURCE\_ENDPOINT = /consumer/votes-job**

polyswarm\_api.resources.**\_read\_chunks**(*file\_handle*)

polyswarm\_api.resources.**all\_hashes**(*file\_handle*, *algorithms=(\_sha256*, *\_sha1*, *\_md5)*)

**class** polyswarm\_api.resources.**LocalArtifact**(*response*, *api=None*, *handle=None*, *folder=None*, *artifact\_name=None*, *artifact\_type=None*, *analyze=False*, *\*\*kwargs*)

Bases: [polyswarm\\_api.core.BaseResource](#page-10-0), [polyswarm\\_api.core.Hashable](#page-11-0)

Artifact for which we have local content

#### **hash**

- **classmethod download**(*cls*, *api*, *hash\_value*, *hash\_type*, *handle=None*, *folder=None*, *artifact\_name=None*)
- **classmethod download\_archive**(*cls*, *api*, *u*, *handle=None*, *folder=None*, *artifact\_name=None*) This method is special, in that it is simply for downloading from S3

**\_\_getattr\_\_**(*self*, *name*)

**classmethod from\_handle**(*cls*, *api*, *handle*, *artifact\_type=None*, *analyze=False*, *artifact\_name=None*, *\*\*kwargs*)

**classmethod from\_path**(*cls*, *api*, *path*, *artifact\_type=None*, *analyze=False*, *artifact\_name=None*, *\*\*kwargs*)

**classmethod from\_content**(*cls*, *api*, *content*, *artifact\_name=None*, *artifact\_type=None*, *analyze=False*)

**analyze\_artifact**(*self*, *force=False*)

```
_calc_hashes(self, fh)
```

```
_run_analyzers(self, fh)
```
**\_\_str\_\_**(*self*)

**class** polyswarm\_api.resources.**YaraRuleset**(*content*, *api=None*) Bases: [polyswarm\\_api.core.BaseJsonResource](#page-10-1)

**RESOURCE\_ENDPOINT = /hunt/rule**

**validate**(*self*)

**class** polyswarm\_api.resources.**TagLink**(*content*, *api=None*) Bases: [polyswarm\\_api.core.BaseJsonResource](#page-10-1)

**RESOURCE\_ENDPOINT = /tags/link**

**RESOURCE\_ID\_KEY = hash**

**classmethod \_list\_params**(*cls*, *\*\*kwargs*)

**class** polyswarm\_api.resources.**MalwareFamily**(*content*, *api=None*) Bases: [polyswarm\\_api.core.BaseJsonResource](#page-10-1)

**RESOURCE\_ENDPOINT = /tags/family**

**RESOURCE\_ID\_KEY = name**

**class** polyswarm\_api.resources.**Tag**(*content*, *api=None*) Bases: [polyswarm\\_api.core.BaseJsonResource](#page-10-1)

**RESOURCE\_ENDPOINT = /tags/tag**

**RESOURCE\_ID\_KEY = name**

**class** polyswarm\_api.resources.**Assertion**(*content*, *api=None*, *scanfile=None*) Bases: [polyswarm\\_api.core.BaseJsonResource](#page-10-1)

**\_\_str\_\_**(*self*)

**class** polyswarm\_api.resources.**Vote**(*content*, *api=None*, *scanfile=None*) Bases: [polyswarm\\_api.core.BaseJsonResource](#page-10-1)

**\_\_str\_\_**(*self*)

**class** polyswarm\_api.resources.**ArtifactType** Bases: enum.Enum

### **FILE = 0**

**URL = 1**

**static parse**(*value*)

**static to\_string**(*artifact\_type*)

**decode\_content**(*self*, *content*)

**class** polyswarm\_api.resources.**Hash**(*hash\_*, *hash\_type=None*, *validate\_hash=True*) Bases: [polyswarm\\_api.core.Hashable](#page-11-0)

**classmethod from\_hashable**(*cls*, *hash\_*, *hash\_type=None*) Coerce to Hashable object

#### Parameters

• **hash** – Hashable object

- <span id="page-16-1"></span>• **hash\_type** – Hash type
- **polyswarm** PolyswarmAPI instance

Returns Hash

**\_\_hash\_\_**(*self*)

**\_\_str\_\_**(*self*)

**\_\_repr\_\_**(*self*)

### <span id="page-16-0"></span>**polyswarm\_api.settings**

### **Module Contents**

polyswarm\_api.settings.**DEFAULT\_GLOBAL\_API = https://api.polyswarm.network/v2** polyswarm\_api.settings.**DEFAULT\_PERMALINK\_BASE** polyswarm\_api.settings.**DEFAULT\_COMMUNITY = default** polyswarm\_api.settings.**DEFAULT\_SCAN\_TIMEOUT** polyswarm\_api.settings.**RESULT\_CHUNK\_SIZE = 100** polyswarm\_api.settings.**POLL\_FREQUENCY = 1** polyswarm\_api.settings.**DEFAULT\_HTTP\_TIMEOUT = 30** polyswarm\_api.settings.**DEFAULT\_RETRIES = 0** polyswarm\_api.settings.**DEFAULT\_BACKOFF = 1** polyswarm\_api.settings.**DEFAULT\_RETRY\_CODES = [502, 504]** polyswarm\_api.settings.**DEFAULT\_USER\_AGENT** polyswarm\_api.settings.**DEFAULT\_WORKER\_COUNT = 8** polyswarm\_api.settings.**MAX\_HUNT\_RESULTS = 20000** polyswarm\_api.settings.**MAX\_ARTIFACT\_BATCH\_SIZE = 256** polyswarm\_api.settings.**FILE\_CHUNK\_SIZE = 8192** polyswarm\_api.settings.**MAX\_OPEN\_FDS = 256** polyswarm\_api.settings.**DOWNLOAD\_CHUNK\_SIZE** polyswarm\_api.settings.**MAX\_SINCE\_TIME\_STREAM**

### **1.2.2 Package Contents**

polyswarm\_api.**\_\_version\_\_ = 2.9.2**

```
polyswarm_api. __release_url__ = https://api.github.com/repos/polyswarm/polyswarm-api/releas
polyswarm-api is a convenient library and command line interface (CLI) for interacting with the PolySwarm
marketplace.
```

```
Here you'll find auto-generated documentation based on the polyswarm-api source code. Developers seeking to
incorporate polyswarm-api as a library may find this useful. Get started by navigating to "API Reference" over to
the left.
```
For polyswarm-api installation and CLI usage instructions, please refer to [README.md.](https://github.com/polyswarm/polyswarm-api)

# **PYTHON MODULE INDEX**

### <span id="page-18-0"></span>c

conftest, [1](#page-4-1)

### p

polyswarm\_api, [1](#page-4-2) polyswarm\_api.api, [1](#page-4-4) polyswarm\_api.core, [6](#page-9-0) polyswarm\_api.exceptions, [9](#page-12-4) polyswarm\_api.resources, [9](#page-12-5) polyswarm\_api.settings, [13](#page-16-0)

## **INDEX**

### <span id="page-20-0"></span>Symbols

\_\_contains\_\_() (*polyswarm\_api.resources.Metadata method*), [10](#page-13-1) \_\_eq\_\_() (*polyswarm\_api.core.Hashable method*), [8](#page-11-1) \_\_eq\_\_() (*polyswarm\_api.resources.Engine method*), [10](#page-13-1) \_\_getattr\_\_() (*polyswarm\_api.resources.LocalArtifact method*), [11](#page-14-1) \_\_getattr\_\_() (*polyswarm\_api.resources.Metadata method*), [10](#page-13-1) \_\_hash\_\_() (*polyswarm\_api.resources.Engine method*), [10](#page-13-1) \_\_hash\_\_() (*polyswarm\_api.resources.Hash method*), [13](#page-16-1) \_\_int\_\_() (*polyswarm\_api.core.BaseJsonResource method*), [7](#page-10-2) \_\_iter\_\_() (*polyswarm\_api.core.PolyswarmRequest method*), [7](#page-10-2) \_\_release\_url\_\_ (*in module polyswarm\_api*), [13](#page-16-1) \_\_repr\_\_() (*polyswarm\_api.api.PolyswarmAPI method*), [6](#page-9-1) \_\_repr\_\_() (*polyswarm\_api.resources.Hash method*), [13](#page-16-1) \_\_str\_\_() (*polyswarm\_api.resources.ArtifactInstance method*), [10](#page-13-1) \_\_str\_\_() (*polyswarm\_api.resources.Assertion method*), [12](#page-15-0) \_\_str\_\_() (*polyswarm\_api.resources.Hash method*), [13](#page-16-1) \_\_str\_\_() (*polyswarm\_api.resources.LocalArtifact method*), [12](#page-15-0) \_\_str\_\_() (*polyswarm\_api.resources.Vote method*), [12](#page-15-0) \_\_version\_\_ (*in module polyswarm\_api*), [13](#page-16-1) bad status message() (*polyswarm\_api.core.PolyswarmRequest method*), [7](#page-10-2) \_build\_request() (*polyswarm\_api.core.BaseJsonResource class method*), [8](#page-11-1) \_calc\_hashes() (*polyswarm\_api.resources.LocalArtifact method*), [11](#page-14-1) \_create\_endpoint()

(*polyswarm\_api.core.BaseJsonResource class method*), [7](#page-10-2) \_create\_headers() (*polyswarm\_api.core.BaseJsonResource class method*), [8](#page-11-1) \_create\_params() (*polyswarm\_api.core.BaseJsonResource class method*), [8](#page-11-1) \_delete\_endpoint() (*polyswarm\_api.core.BaseJsonResource class method*), [7](#page-10-2) \_delete\_headers() (*polyswarm\_api.core.BaseJsonResource class method*), [8](#page-11-1) \_delete\_params() (*polyswarm\_api.core.BaseJsonResource class method*), [8](#page-11-1) \_endpoint() (*polyswarm\_api.core.BaseJsonResource class method*), [7](#page-10-2) \_extract\_json\_body() (*polyswarm\_api.core.PolyswarmRequest method*), [7](#page-10-2) \_get() (*polyswarm\_api.core.BaseJsonResource method*), [7](#page-10-2) \_get\_endpoint() (*polyswarm\_api.core.BaseJsonResource class method*), [7](#page-10-2) \_get\_headers() (*polyswarm\_api.core.BaseJsonResource class method*), [8](#page-11-1) \_get\_params() (*polyswarm\_api.core.BaseJsonResource class method*), [8](#page-11-1) \_get\_params() (*polyswarm\_api.resources.Metadata class method*), [10](#page-13-1) \_head\_endpoint() (*polyswarm\_api.core.BaseJsonResource class method*), [7](#page-10-2) \_head\_headers() (*polyswarm\_api.core.BaseJsonResource class method*), [8](#page-11-1) \_head\_params() (*polyswarm\_api.core.BaseJsonResource class method*), [8](#page-11-1) \_list\_endpoint() (*polyswarm\_api.core.BaseJsonResource class method*), [7](#page-10-2) \_list\_headers() (*polyswarm\_api.core.BaseJsonResource class method*), [8](#page-11-1) \_list\_headers() (*polyswarm\_api.resources.Engine class method*), [9](#page-12-6)

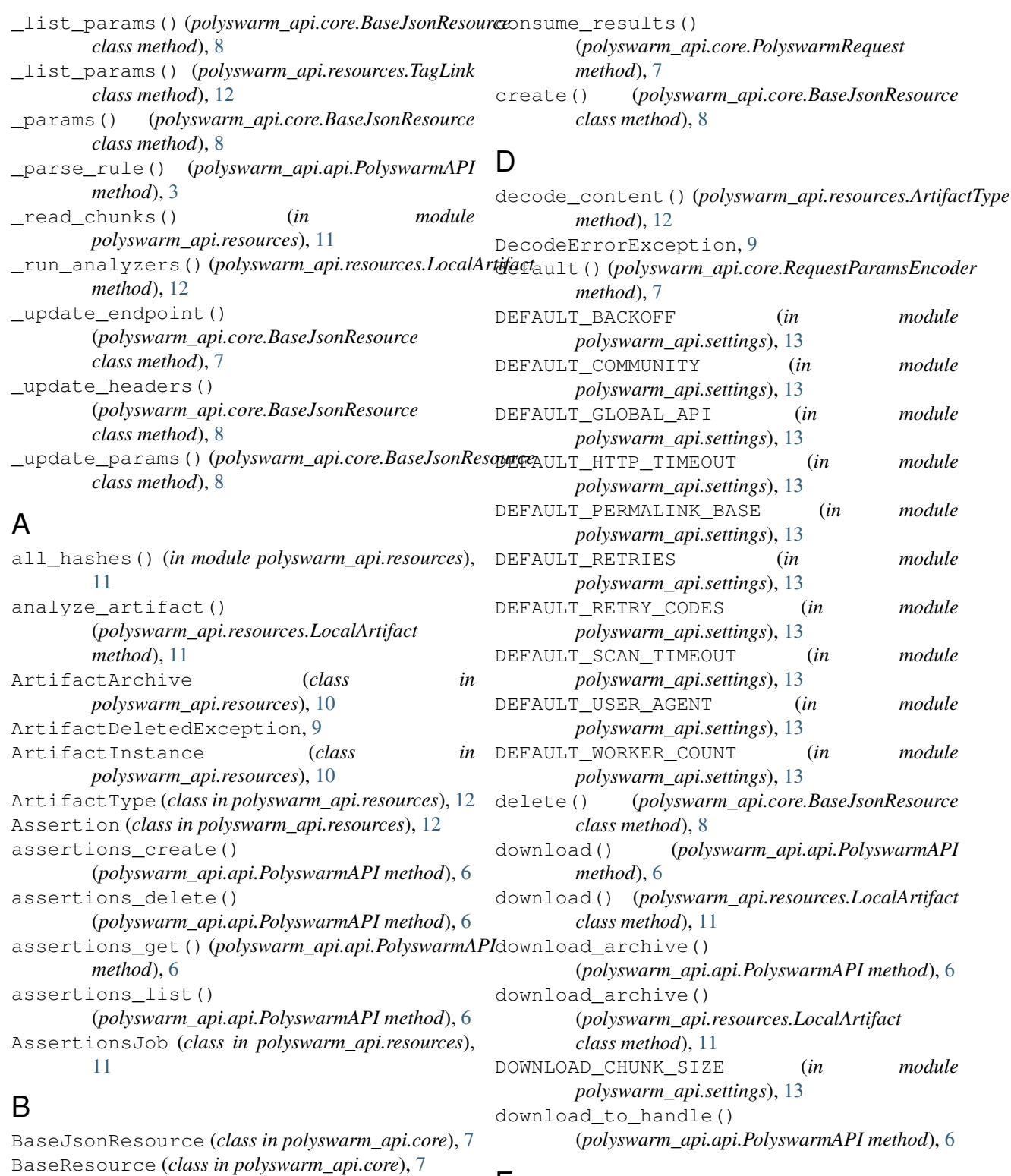

# E

Engine (*class in polyswarm\_api.resources*), [9](#page-12-6) engines (*polyswarm\_api.api.PolyswarmAPI attribute*), [1](#page-4-5) execute() (*polyswarm\_api.core.PolyswarmRequest method*), [7](#page-10-2)

# C

conftest (*module*), [1](#page-4-5)

benign\_assertions

*attribute*), [10](#page-13-1)

(*polyswarm\_api.resources.ArtifactInstance*

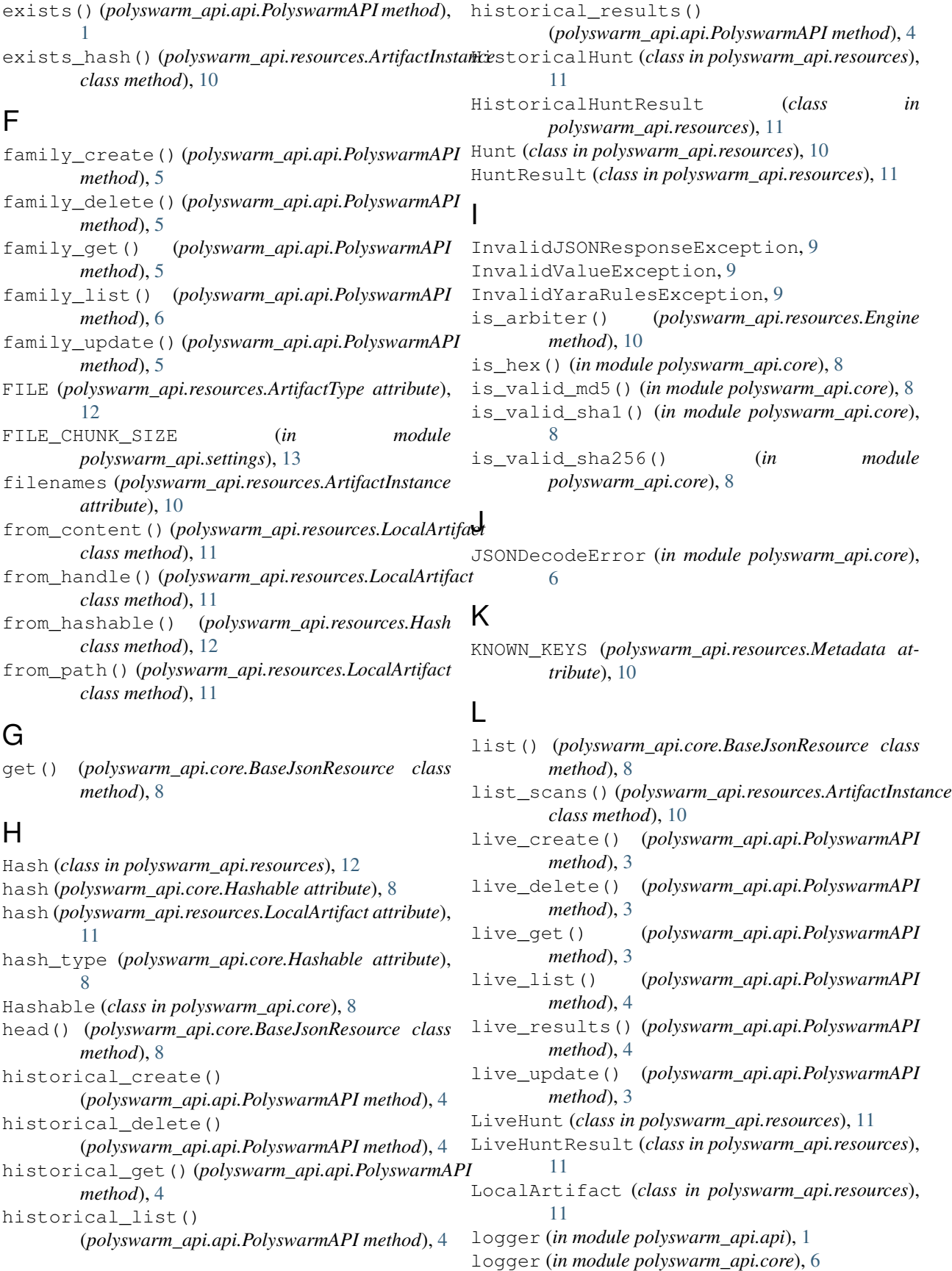

logger (*in module polyswarm\_api.resources*), [9](#page-12-6) lookup() (*polyswarm\_api.api.PolyswarmAPI method*), [2](#page-5-0) lookup\_uuid()(polyswarm\_api.resources.ArtifactInstanaelyswarmAPIException, [9](#page-12-6) *class method*), [10](#page-13-1) M malicious\_assertions (*polyswarm\_api.resources.ArtifactInstance attribute*), [10](#page-13-1) MalwareFamily (*class in polyswarm\_api.resources*), polyswarm\_api.resources (*module*), [9](#page-12-6) polyswarm\_api.settings (*module*), [13](#page-16-1) PolyswarmAPI (*class in polyswarm\_api.api*), [1](#page-4-5) PolyswarmException, [9](#page-12-6) PolyswarmRequest (*class in polyswarm\_api.core*), [7](#page-10-2) PolyswarmSession (*class in polyswarm\_api.core*), [6](#page-9-1) R raw (*polyswarm\_api.core.Hashable attribute*), [8](#page-11-1) refresh\_engine\_cache()

[12](#page-15-0) MAX\_ARTIFACT\_BATCH\_SIZE (*in module polyswarm\_api.settings*), [13](#page-16-1) MAX HUNT RESULTS (*in module polyswarm\_api.settings*), [13](#page-16-1) MAX\_OPEN\_FDS (*in module polyswarm\_api.settings*), [13](#page-16-1) MAX\_SINCE\_TIME\_STREAM (*in module polyswarm\_api.settings*), [13](#page-16-1) Metadata (*class in polyswarm\_api.resources*), [10](#page-13-1) metadata\_mapping() (*polyswarm\_api.api.PolyswarmAPI method*), [2](#page-5-0) metadata\_rerun() (*polyswarm\_api.resources.ArtifactInstance class method*), [10](#page-13-1) *class method*), [10](#page-13-1) MetadataMapping (*class in polyswarm\_api.resources*), [10](#page-13-1)

# N

next\_page() (*polyswarm\_api.core.PolyswarmRequest method*), [7](#page-10-2) NoResultsException, [9](#page-12-6) NotFoundException, [9](#page-12-6) NotImportedException, [9](#page-12-6)

MissingAPIInstanceException, [9](#page-12-6)

# P

parse() (*polyswarm\_api.resources.ArtifactType static method*), [12](#page-15-0) parse\_isoformat() (*in module polyswarm\_api.core*), [8](#page-11-1) parse\_result() (*polyswarm\_api.core.BaseResource class method*), [7](#page-10-2) parse\_result()(*polyswarm\_api.core.PolyswarmReque*RESOURCE\_ENDPOINT *method*), [7](#page-10-2) parse\_result\_list() (*polyswarm\_api.core.BaseJsonResource class method*), [7](#page-10-2) POLL FREQUENCY (*in module polyswarm\_api.settings*), [13](#page-16-1) polyswarm\_api (*module*), [1](#page-4-5) polyswarm\_api.api (*module*), [1](#page-4-5) polyswarm\_api.core (*module*), [6](#page-9-1) polyswarm\_api.exceptions (*module*), [9](#page-12-6)

(*polyswarm\_api.api.PolyswarmAPI method*), [1](#page-4-5) RequestException, [9](#page-12-6) RequestParamsEncoder (*class in polyswarm\_api.core*), [7](#page-10-2) requests\_retry\_session() (*polyswarm\_api.core.PolyswarmSession method*), [7](#page-10-2) rerun\_metadata() (*polyswarm\_api.api.PolyswarmAPI method*), [6](#page-9-1) rescan() (*polyswarm\_api.api.PolyswarmAPI method*), [3](#page-6-0) rescan() (*polyswarm\_api.resources.ArtifactInstance* rescan\_id() (*polyswarm\_api.api.PolyswarmAPI method*), [3](#page-6-0) rescan\_id() (*polyswarm\_api.resources.ArtifactInstance class method*), [10](#page-13-1) resolve\_hash\_type()

(*polyswarm\_api.core.Hashable method*), [8](#page-11-1)

RESOURCE\_ENDPOINT (*polyswarm\_api.core.BaseJsonResource attribute*), [7](#page-10-2) RESOURCE\_ENDPOINT (*polyswarm\_api.resources.ArtifactArchive*

*attribute*), [10](#page-13-1) RESOURCE\_ENDPOINT

(*polyswarm\_api.resources.ArtifactInstance attribute*), [10](#page-13-1)

RESOURCE\_ENDPOINT (*polyswarm\_api.resources.AssertionsJob attribute*), [11](#page-14-1)

(*polyswarm\_api.resources.Engine attribute*), [9](#page-12-6) RESOURCE\_ENDPOINT (*polyswarm\_api.resources.HistoricalHunt attribute*), [11](#page-14-1) RESOURCE\_ENDPOINT (*polyswarm\_api.resources.HistoricalHuntResult attribute*), [11](#page-14-1)

RESOURCE\_ENDPOINT (*polyswarm\_api.resources.LiveHunt attribute*), [11](#page-14-1)

#### **polyswarm-api Documentation**

RESOURCE\_ENDPOINT (*polyswarm\_api.resources.LiveHuntResult attribute*), [11](#page-14-1) RESOURCE\_ENDPOINT (*polyswarm\_api.resources.MalwareFamily attribute*), [12](#page-15-0) RESOURCE\_ENDPOINT (*polyswarm\_api.resources.Metadata attribute*), [10](#page-13-1) RESOURCE\_ENDPOINT (*polyswarm\_api.resources.MetadataMapping attribute*), [10](#page-13-1) RESOURCE\_ENDPOINT (*polyswarm\_api.resources.Tag attribute*), [12](#page-15-0) RESOURCE\_ENDPOINT (*polyswarm\_api.resources.TagLink attribute*), [12](#page-15-0) RESOURCE\_ENDPOINT (*polyswarm\_api.resources.ToolMetadata attribute*), [10](#page-13-1) RESOURCE\_ENDPOINT (*polyswarm\_api.resources.VotesJob attribute*), [11](#page-14-1) RESOURCE\_ENDPOINT (*polyswarm\_api.resources.YaraRuleset attribute*), [12](#page-15-0) RESOURCE\_ID\_KEY (*polyswarm\_api.core.BaseJsonResource attribute*), [7](#page-10-2) RESOURCE\_ID\_KEY (*polyswarm\_api.resources.MalwareFamily attribute*), [12](#page-15-0) RESOURCE\_ID\_KEY (*polyswarm\_api.resources.Tag at-*tag\_link\_get() (*polyswarm\_api.api.PolyswarmAPI tribute*), [12](#page-15-0) RESOURCE\_ID\_KEY (*polyswarm\_api.resources.TagLink* tag\_link\_list() (*polyswarm\_api.api.PolyswarmAPI attribute*), [12](#page-15-0) result() (*polyswarm\_api.core.PolyswarmRequest method*), [7](#page-10-2) RESULT\_CHUNK\_SIZE (*in* module tag\_list() *polyswarm\_api.settings*), [13](#page-16-1) ruleset\_create() (*polyswarm\_api.api.PolyswarmAPI* TagLink (*class in polyswarm\_api.resources*), [12](#page-15-0) *method*), [4](#page-7-0) ruleset\_delete() (*polyswarm\_api.api.PolyswarmAPI* to\_string() (*polyswarm\_api.resources.ArtifactType method*), [5](#page-8-0) ruleset\_get() (*polyswarm\_api.api.PolyswarmAPI* tool\_metadata\_create() *method*), [5](#page-8-0) ruleset\_list() (*polyswarm\_api.api.PolyswarmAPI* tool\_metadata\_list() *method*), [5](#page-8-0) ruleset\_update() (*polyswarm\_api.api.PolyswarmAPI* ToolMetadata (*class in polyswarm\_api.resources*), [10](#page-13-1) *method*), [5](#page-8-0) S search\_hash() (*polyswarm\_api.resources.ArtifactInstance class method*), [10](#page-13-1) search\_scans() (*polyswarm\_api.api.PolyswarmAPI method*), [2](#page-5-0) search\_url() (*polyswarm\_api.api.PolyswarmAPI method*), [2](#page-5-0) search\_url() (*polyswarm\_api.resources.ArtifactInstance class method*), [10](#page-13-1) set\_auth() (*polyswarm\_api.core.PolyswarmSession method*), [7](#page-10-2) set\_user\_agent() (*polyswarm\_api.core.PolyswarmSession method*), [7](#page-10-2) stream() (*polyswarm\_api.api.PolyswarmAPI method*), [6](#page-9-1) submit() (*polyswarm\_api.api.PolyswarmAPI method*),  $\mathcal{L}$ submit() (*polyswarm\_api.resources.ArtifactInstance class method*), [10](#page-13-1) SUPPORTED\_HASH\_TYPES (*polyswarm\_api.core.Hashable attribute*), [8](#page-11-1) T Tag (*class in polyswarm\_api.resources*), [12](#page-15-0) tag\_create() (*polyswarm\_api.api.PolyswarmAPI method*), [5](#page-8-0) tag\_delete() (*polyswarm\_api.api.PolyswarmAPI method*), [5](#page-8-0) tag\_get() (*polyswarm\_api.api.PolyswarmAPI method*), [5](#page-8-0) *method*), [5](#page-8-0) *method*), [5](#page-8-0) tag\_link\_update() (*polyswarm\_api.api.PolyswarmAPI method*), [5](#page-8-0) tag\_list() (*polyswarm\_api.api.PolyswarmAPI method*), [5](#page-8-0) TimeoutException, [9](#page-12-6) *static method*), [12](#page-15-0) (*polyswarm\_api.api.PolyswarmAPI method*), [6](#page-9-1) (*polyswarm\_api.api.PolyswarmAPI method*), [6](#page-9-1) TypeException, [9](#page-12-6)  $\mathbf{U}$ 

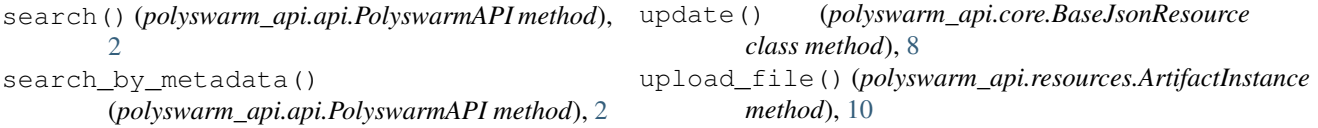

```
URL (polyswarm_api.resources.ArtifactType attribute),
        12
UsageLimitsExceededException, 9
V
```
valid\_assertions (*polyswarm\_api.resources.ArtifactInstance attribute*), [10](#page-13-1) validate() (*polyswarm\_api.core.Hashable method*), [8](#page-11-1) validate() (*polyswarm\_api.resources.YaraRuleset method*), [12](#page-15-0) Vote (*class in polyswarm\_api.resources*), [12](#page-15-0) votes\_create() (*polyswarm\_api.api.PolyswarmAPI method*), [6](#page-9-1) votes\_delete() (*polyswarm\_api.api.PolyswarmAPI method*), [6](#page-9-1) votes\_get() (*polyswarm\_api.api.PolyswarmAPI method*), [6](#page-9-1) votes\_list() (*polyswarm\_api.api.PolyswarmAPI method*), [6](#page-9-1)

VotesJob (*class in polyswarm\_api.resources*), [11](#page-14-1)

# W

wait\_for() (*polyswarm\_api.api.PolyswarmAPI method*), [1](#page-4-5)

# Y

yara (*in module polyswarm\_api.resources*), [9](#page-12-6) YaraRuleset (*class in polyswarm\_api.resources*), [12](#page-15-0)